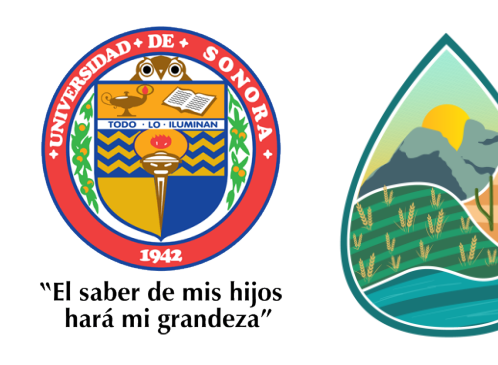

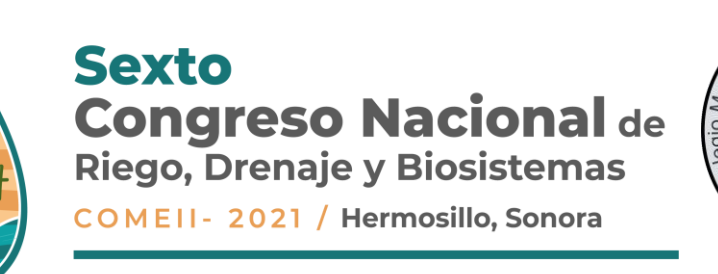

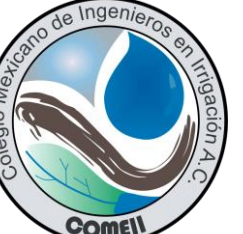

## **APIs en JavaScript para el desarrollo de mapas dinámicos en línea para aplicaciones en agricultura**

**Dr. Juan Arista Cortes (IMTA)**

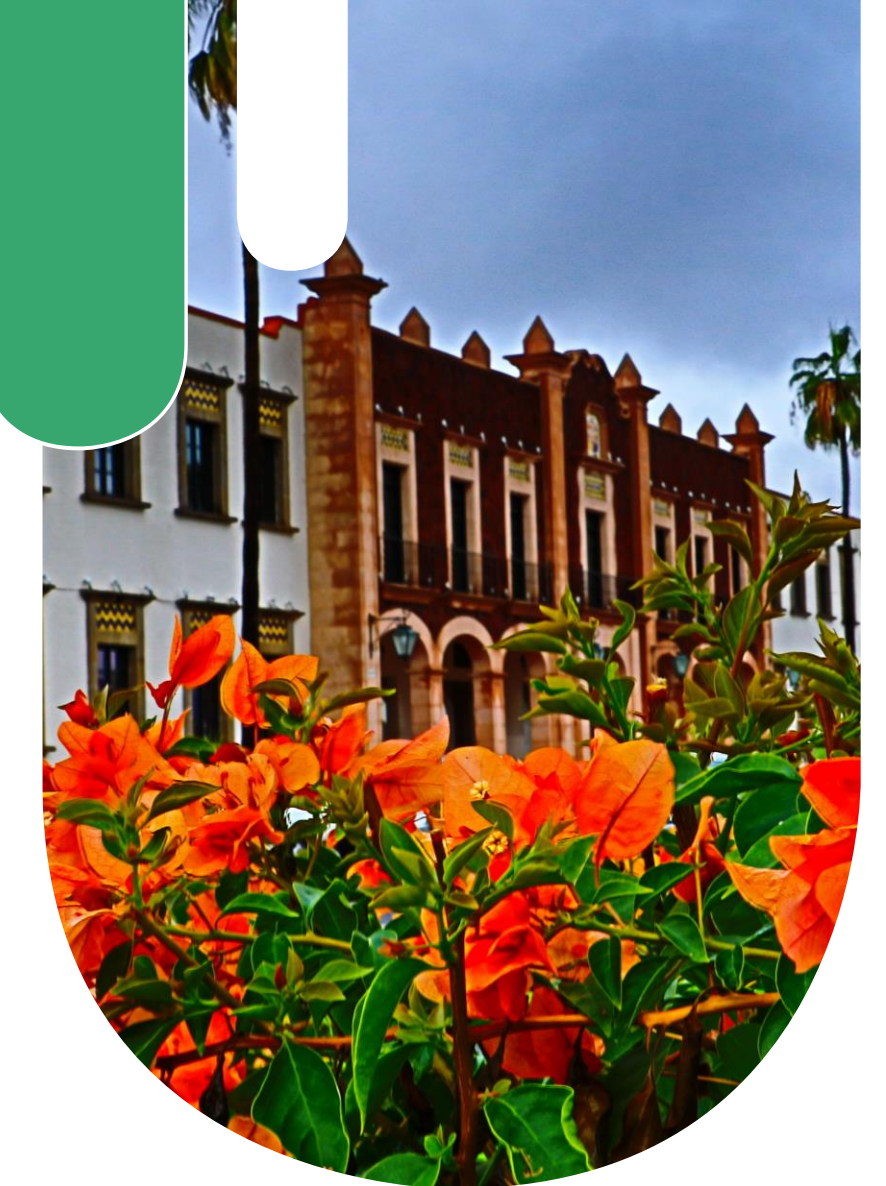

**09 de junio de 2021**

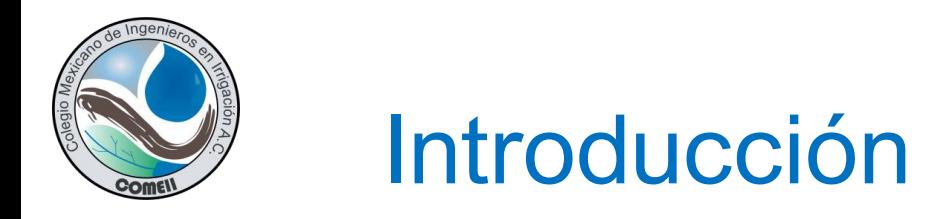

En la vida diaria encontramos que casi todas la cosas tiene un componente espacial, por lo tanto podemos ubicarlas en algún lugar sobre la tierra (país, entidad, municipio, etc.) y finalmente se puede conocer su ubicación mediante coordenadas geográficas.

Dada la gran cantidad de información que se genera en el mundo, se requieren sistemas capaces de almacenar, analizar y procesar dicha información, aunado a un componente espacial, de ahí surgen los Sistemas de Información Geográfica (SIG).

Desde sus inicios los SIG han ido mejorando su interfaz gráfica, las herramientas que contienen y la forma de distribuir los resultados.

Con la llegada de internet nuevas herramientas surgieron como los mapas interactivos en línea a los que se les puede consultar desde cualquier ordenador y para cualquier nivel de usuario.

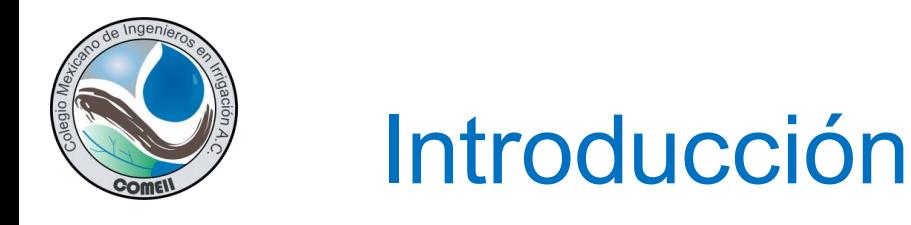

Con el desarrollo de gran cantidad de aplicaciones en Internet, se han creado las API (Application Programming Interface) las cuales permiten acceder a los recursos que proveen distintos sitios Web en línea.

Desarrollo de API para trabajar con los sistemas SIG y poder desarrollar mapas dinámicos en línea para una gran variedad de aplicaciones.

Por lo anterior y dada la importancia que han adquirido las API, en este trabajo se investigaron las principales API para desarrollar aplicaciones SIG en línea, los principales servidores de mapas, sus características, la forma de implementarlas y que aplicaciones en la agricultura se pueden desarrollar.

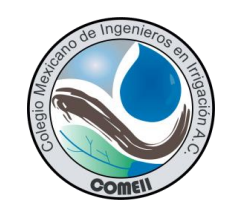

## Materiales y Métodos

## **Que es un SIG( Sistema de Información Geográfica)**

Conjunto integrado por Información, equipos informáticos y recurso humano para integrar, manipular, analizar y desplegar resultados que presentan un componente espacial mediante un medio grafico como un mapa.

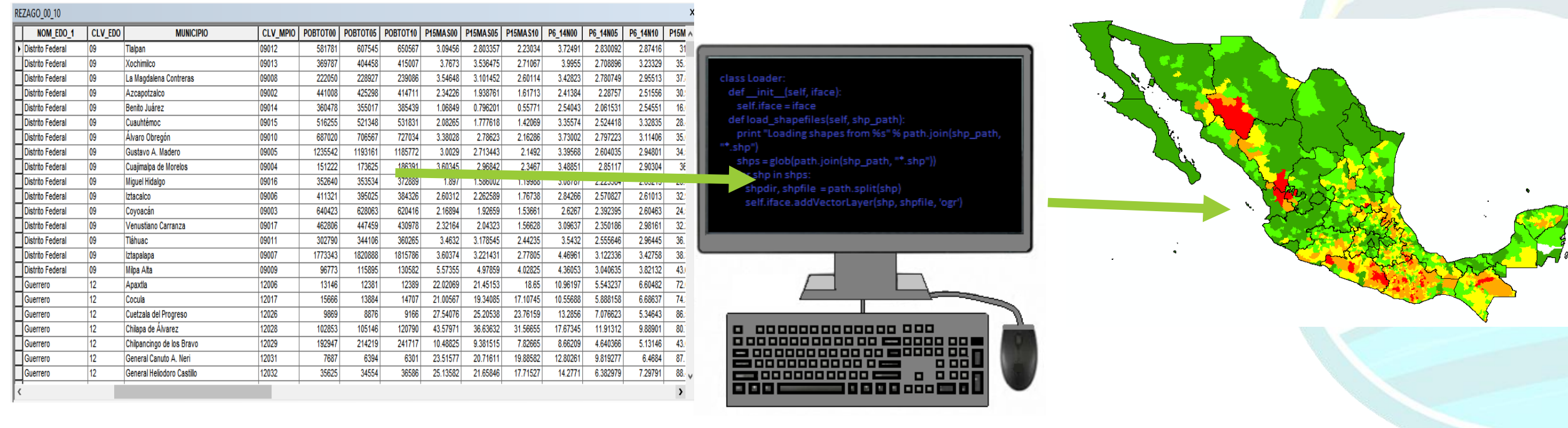

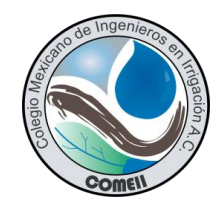

### **Primeros programas SIG**

Los primeros programas SIG representaban los mapas mediante la utilizaron de caracteres alfanuméricos como el programa SYMAP (James, 1972), mas tarde surgieron los mapas en 3D como el programa SYMVU(Martha, 1989)

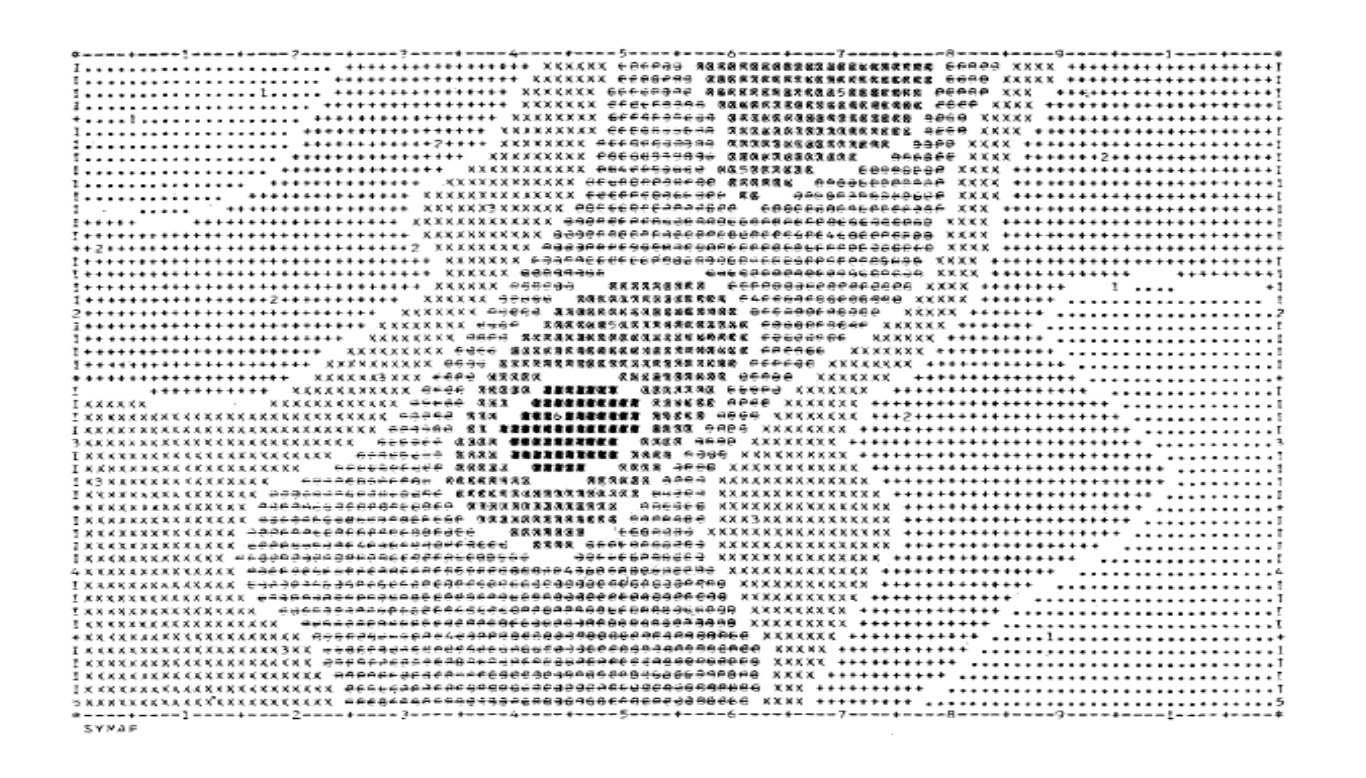

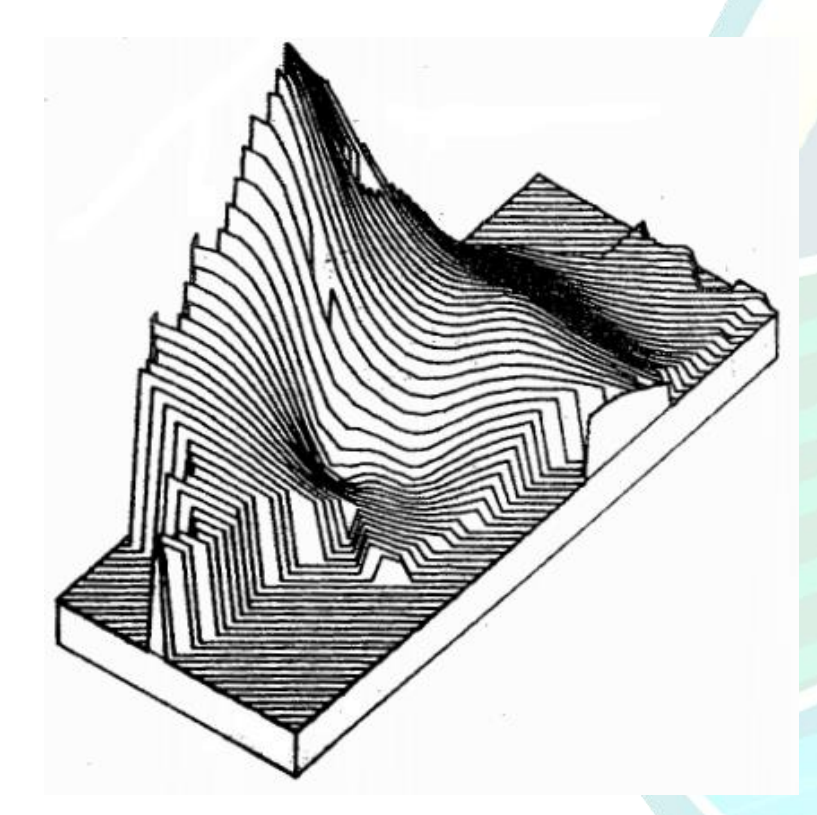

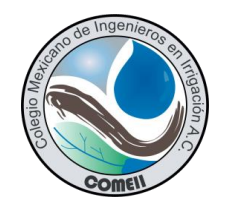

### **Desarrollo de los SIG**

- Liberan los primeros programas GIS para uso general como Arc/INFO el cual fue liberado para uso comercial en 1982 (ESRI, 2021)
- Incremento de usuarios en Internet
- Surgen compañías que recopilan e integran en una sola plataforma información cartográfica e imágenes de satélite y desarrollan los primeros servidores de mapas que residen en un sitio Web.
- Desarrollo de sitios Web que proporcionan distinta información ( tabular, graficas, animaciones, multimedia, etc.)
- Aparecen aplicaciones, librerías o rutinas que permiten consultar e interactuar con los distintos sitios Web así como descarga de información (API)
- Surgen las API para trabajar con los servicios de mapas en linea.

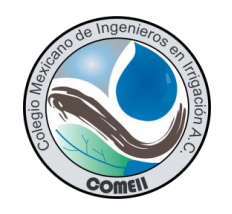

### **Servidores de mapas**

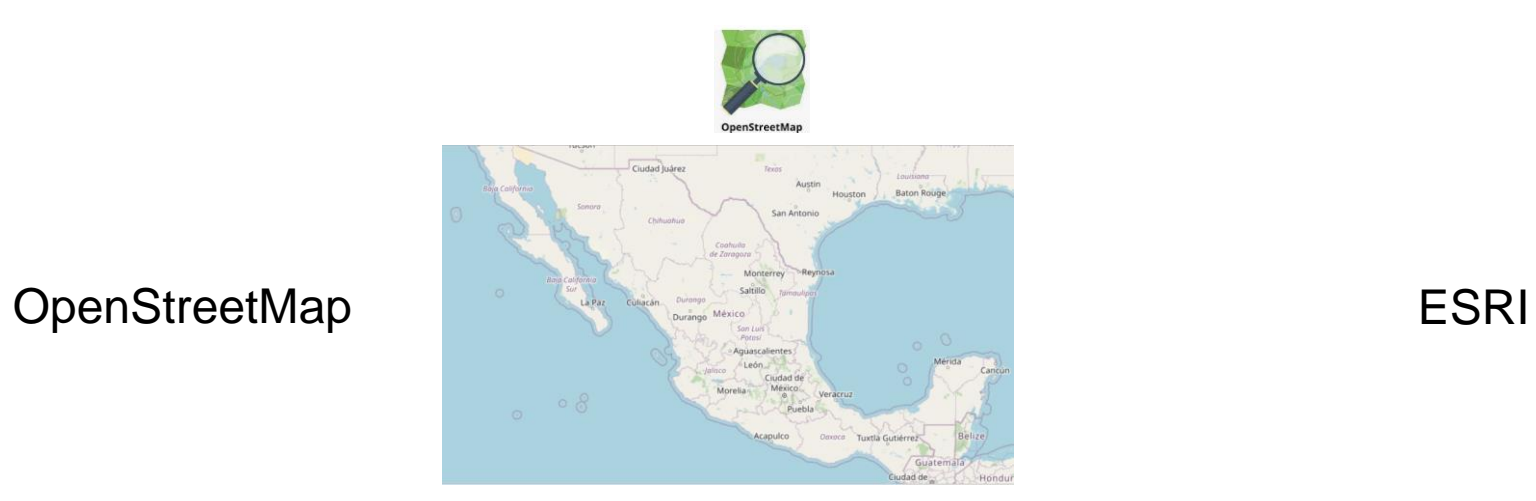

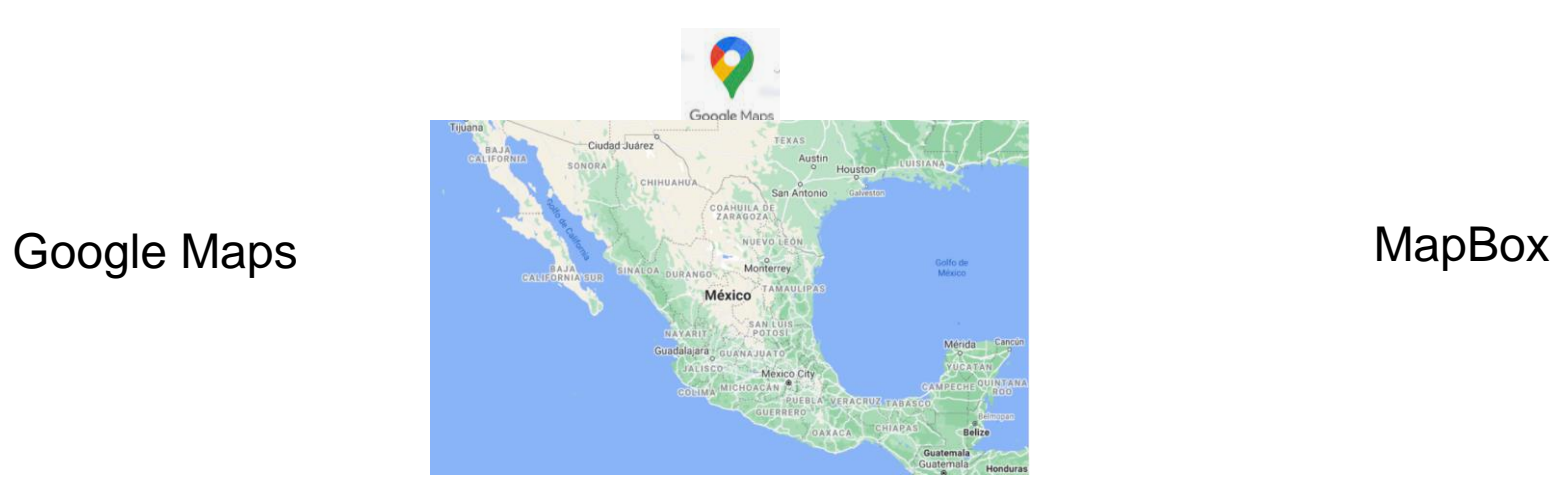

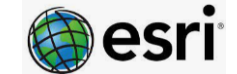

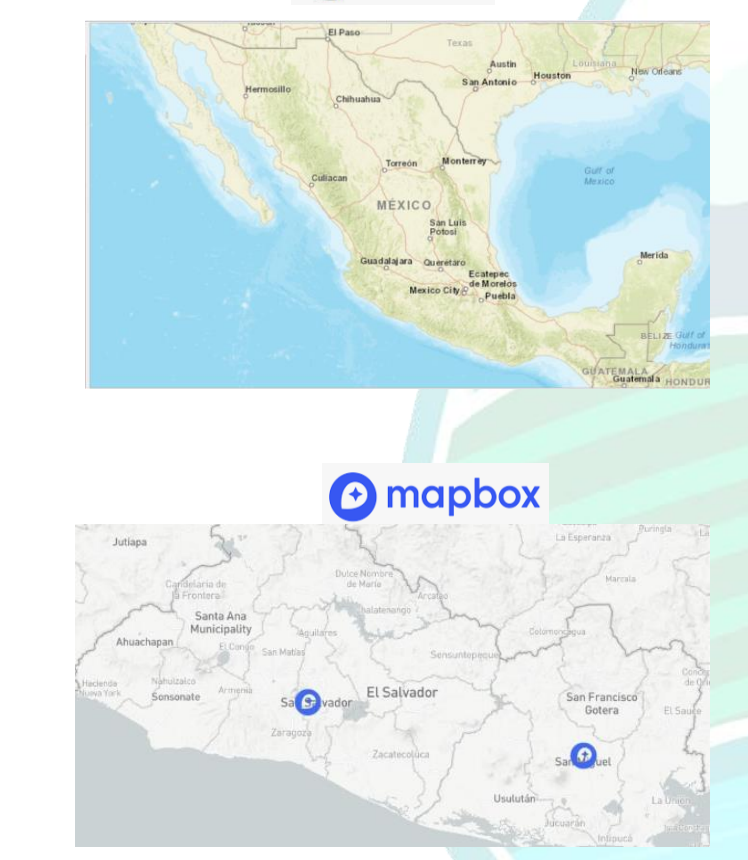

**www.riego.mx | contacto@riego.mx**

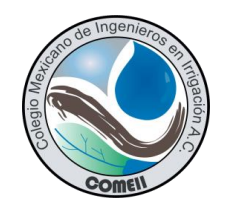

## **APIs para desarrollar mapas en línea**

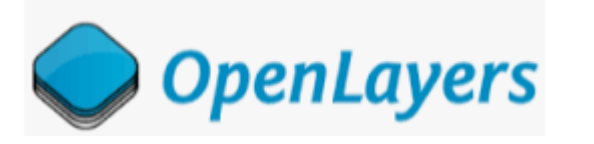

Leaflet 1

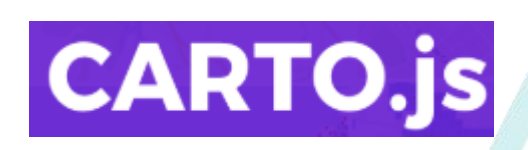

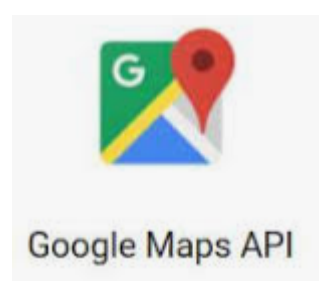

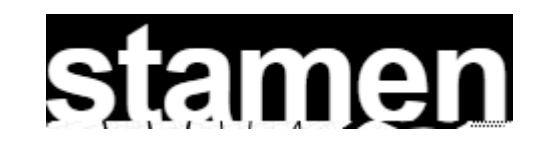

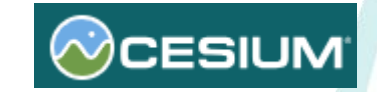

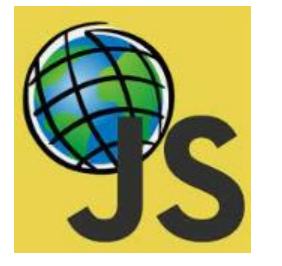

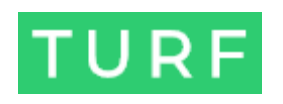

**www.riego.mx | contacto@riego.mx**

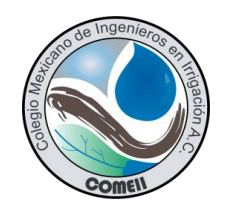

## **Aplicaciones en agricultura**

- Mapas de rendimiento de cultivos.
- Mapas de erosión de suelo.
- Monitoreo de calidad de agua.
- Vigilancia fitosanitaria.
- Distancia/tiempo acceso a mercados o insumos.
- Mapas de riesgo climatológico.
- Mapas de seguimientos de riego.

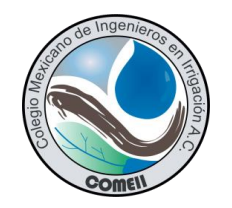

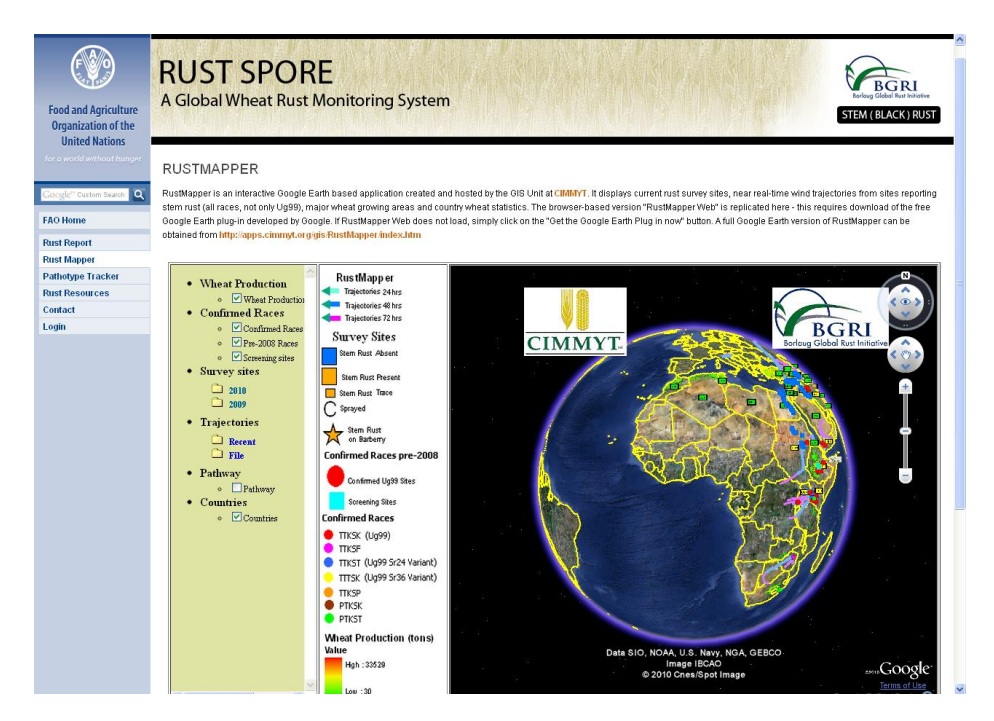

### **Seguimiento de trayectorias de viento Calculadora de requerimientos de nitrógeno**

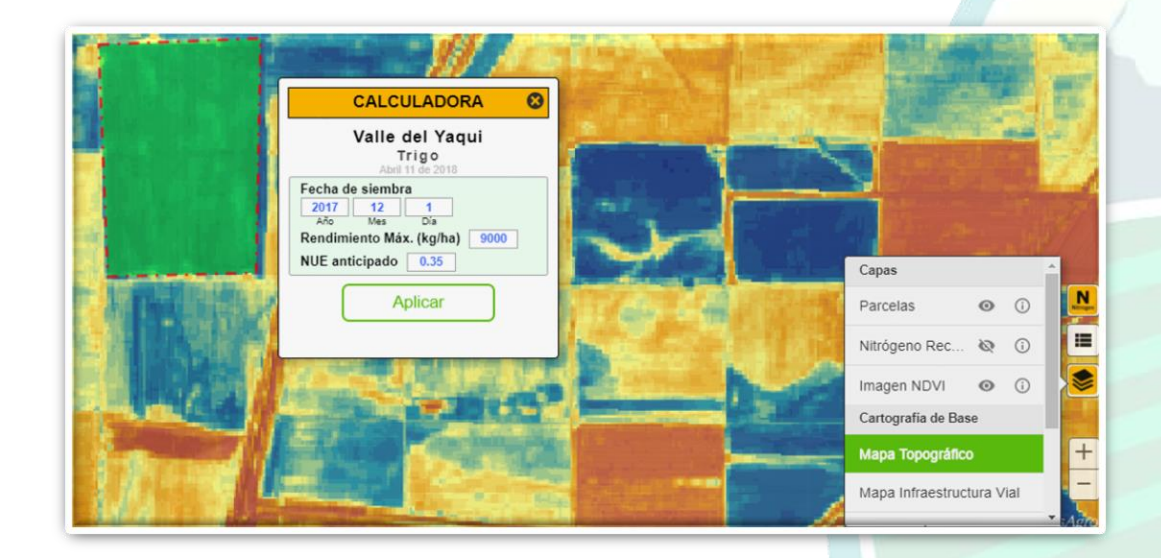

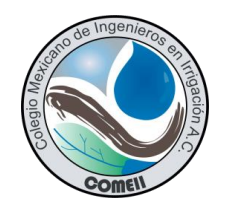

### **Consulta de información geoespacial**

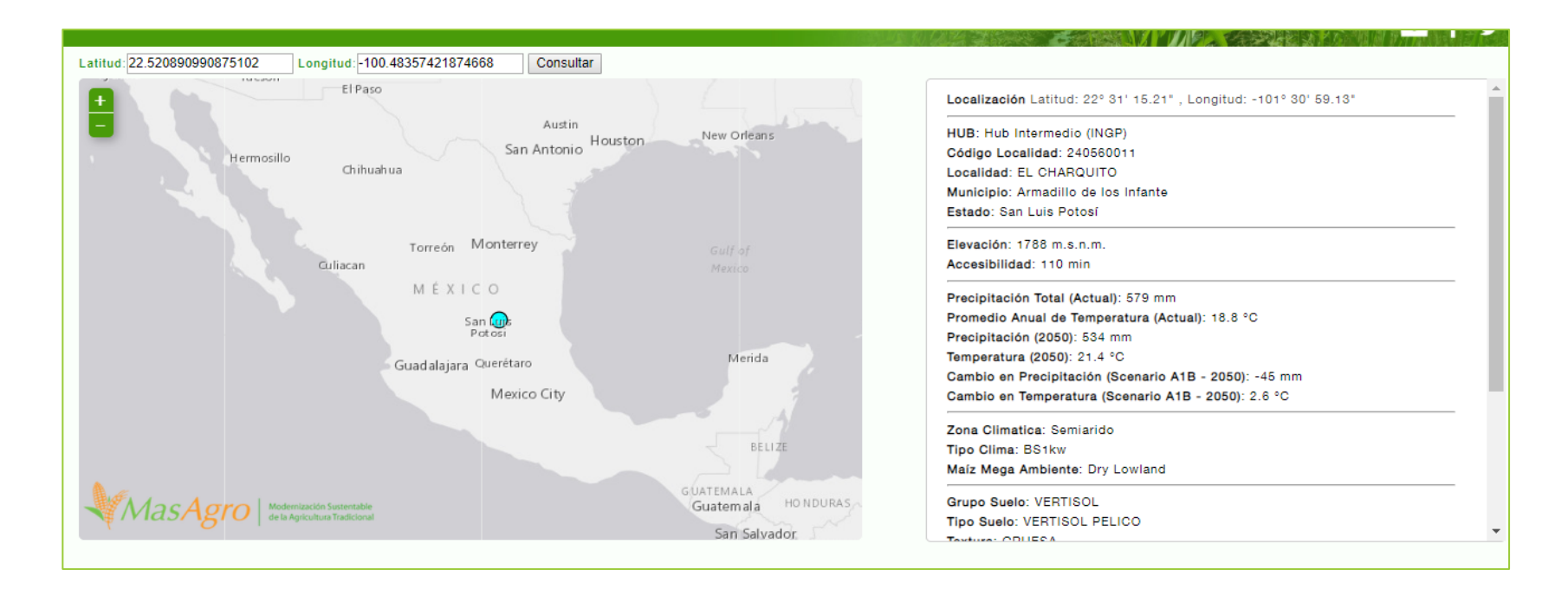

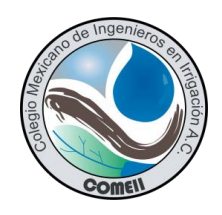

## Resultados

Realizando pruebas con los servidores de mapas se observe que existe gran diversidad en la forma como representan el mundo real, ya sea por los estilos para representar vectores y rasters o utilizar distintas proyecciones, uso de imágenes de satélite y geoconsultas

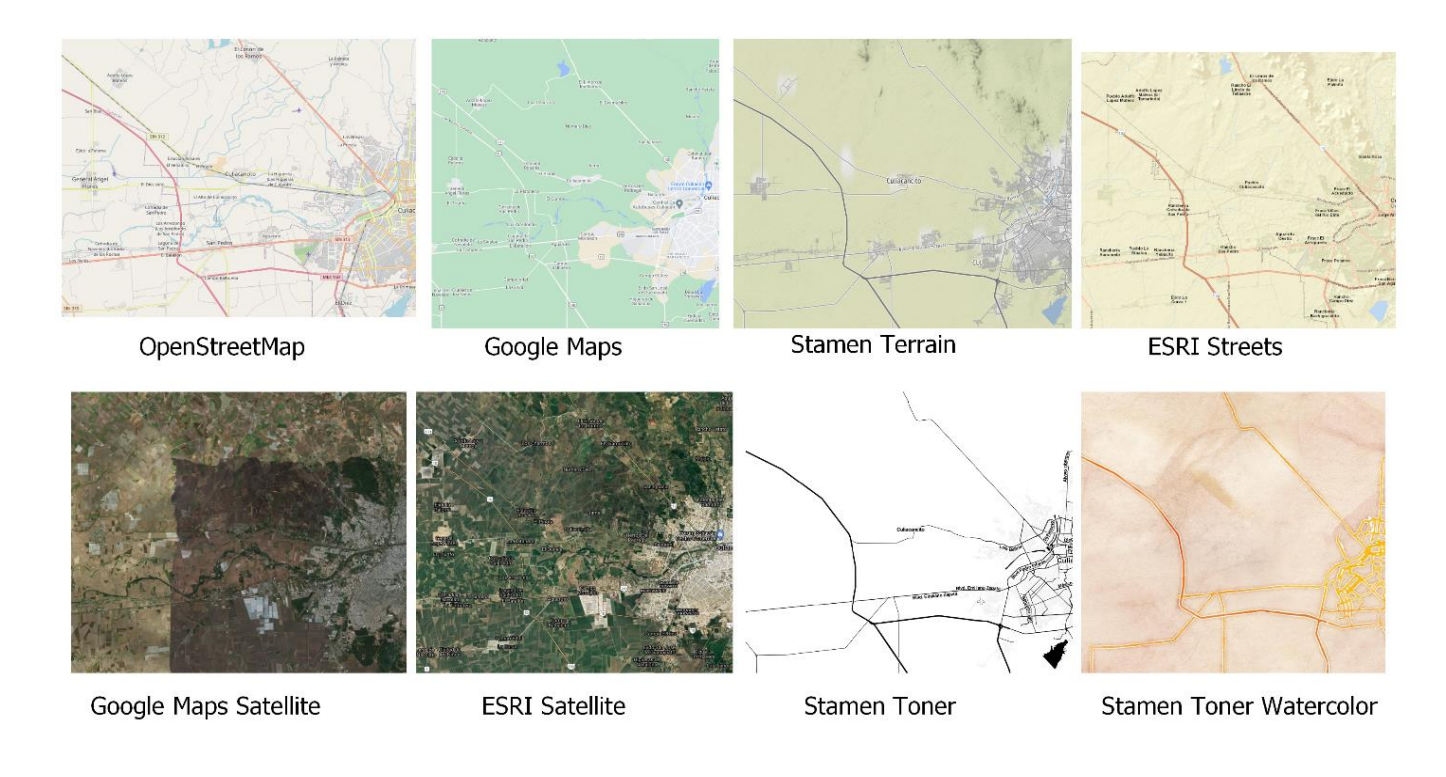

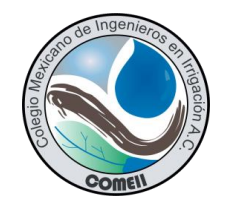

## **Llamado a los servidores de mapas y APIS**

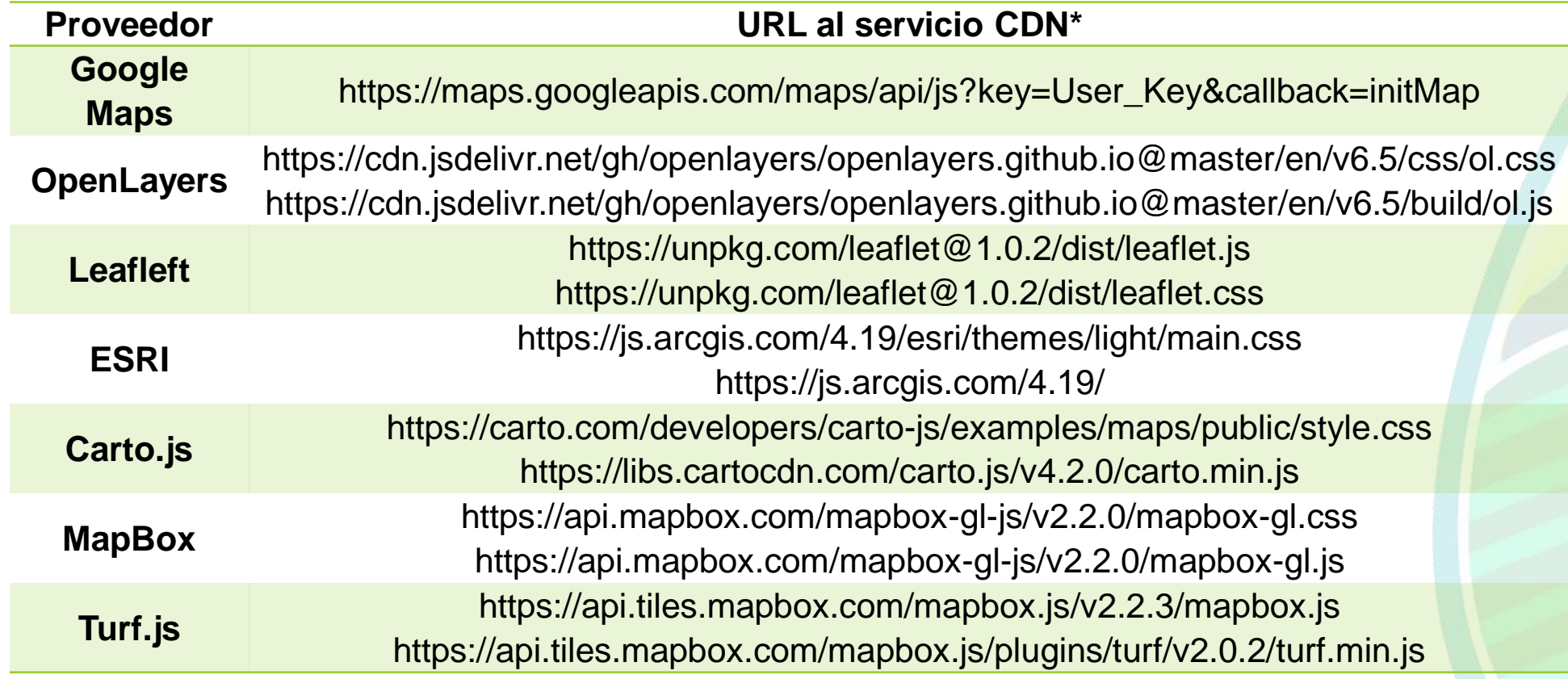

\* Las URL de los servicios CDN se actualizan constantemente con nuevas versiones de las API.

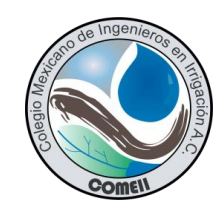

## **Conclusiones**

- La diversidad de objetos en el mundo real pueden modelarse y representarse mediante los sistemas SIG y con la ayuda de servidores de mapas y librerías API, es posible realizar mapas dinámicos en línea..
- El nivel de conocimiento de los desarrolladores de mapas en línea dependerá del nivel de complejidad de la aplicación a desarrollar.
- Utilizar los mapas SIG permite tener una mayor visión de los objetos del mundo real, ya que se pueden analizar espacialmente junto con otros objetos y determinar la forma como se relacionan entre si.
- La agricultura es un nicho de oportunidad para generar e innovar SIG en línea, ya que el desarrollo de cultivos involucra muchos factores como el clima, tipo de suelos, disponibilidad de agua, acceso a insumos y a mercados, control de plagas y enfermedades, riesgo de inundaciones, sequias, etc.

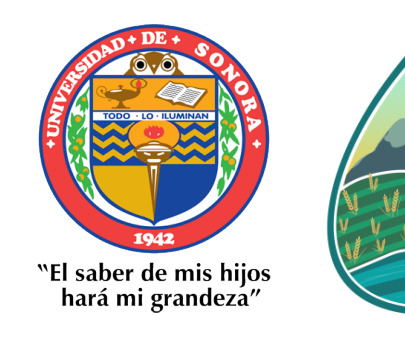

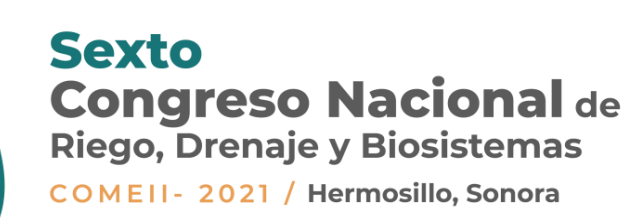

# ¡GRACIAS!

### **Juan Arista Cortes**

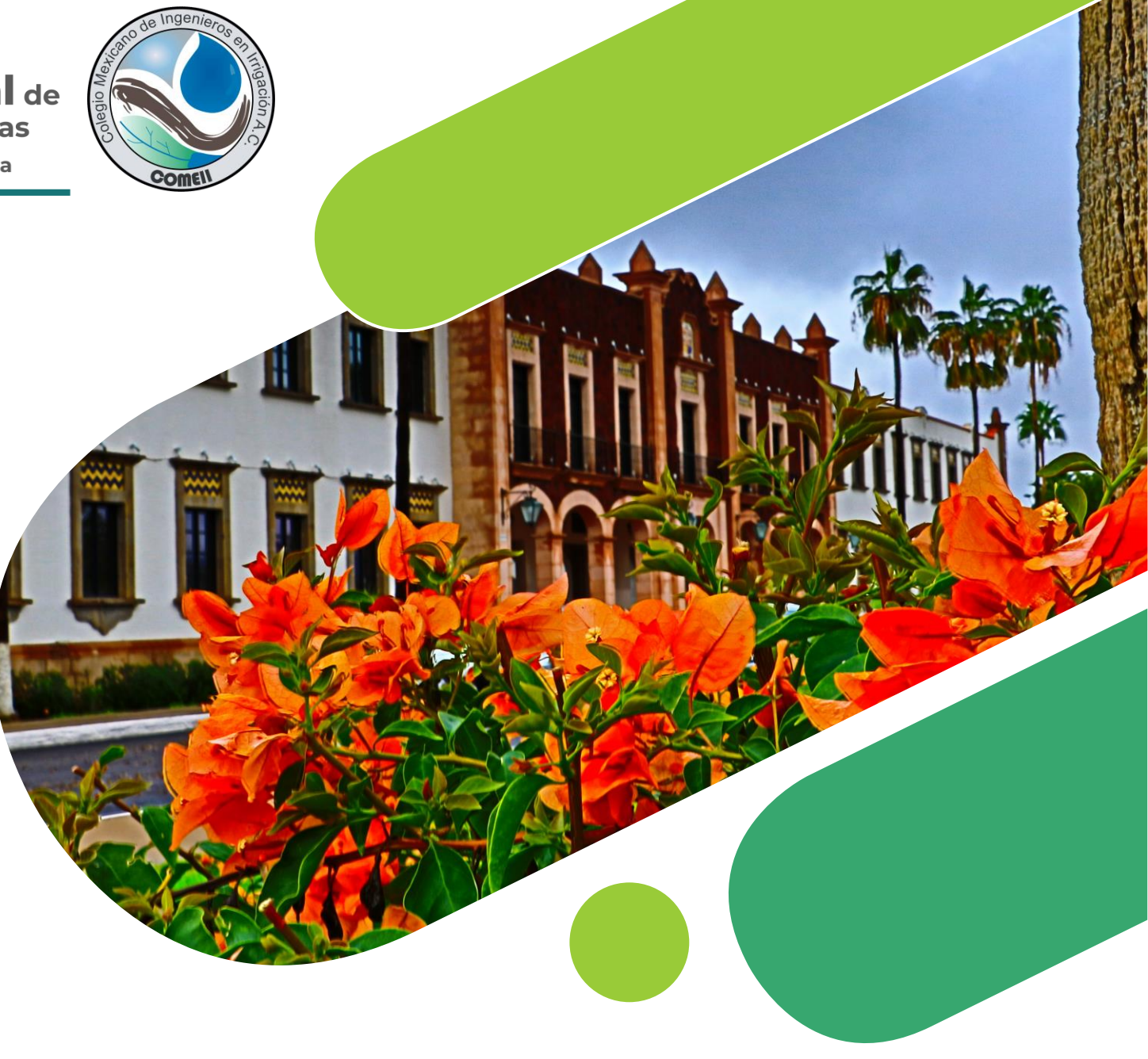